#### C++ Basics - 2 Rahul Deodhar

@rahuldeodhar www.rahuldeodhar.com rahuldeodhar@gmail.com

#### Homework?

# Topics for today

- Formatting Output
- Classwork

# Topics for today

- Conditional statements
- Loops (Recursive statements)
- Classwork

# Topics for today

- Homework
	- Program
	- Others

#### **Output formatting**

### Formatting Real Numbers

Real numbers (type double) produce a variety of outputs

double price  $= 78.5$ ; cout  $<<$  "The price is  $\zeta$ "  $<<$  price  $<<$  endl;

The output could be any of these: The price is \$78.5 The price is \$78.500000 The price is \$7.850000e01 The most unlikely output is: The price is \$78.50

# Showing Decimal Places

cout includes tools to specify the output of type double

To specify fixed point notation setf(ios::fixed)

To specify that the decimal point will always be shown setf(ios::showpoint)

To specify that two decimal places will always be shown precision(2) 

Example: cout.setf(ios::fixed); cout.setf(ios::showpoint); cout**.**precision(2); cout << "The price is "<br>
<< price << endl;

#### **Conditional Statements**

# Simple Flow of Control

Flow of control  $=$  The order in which statements are executed

Branch = Lets program choose between two alternatives

### Branch Example

To calculate hourly wages there are two choices

Regular time ( up to 40 hours)

```
gross pay = rate * hours;
```

```
Overtime (over 40 hours)
   gross pay = rate * 40 + 1.5 * rate * (hours - 40);
```
The program must choose which of these expressions to use

#### **An if-else Statement**

```
#include <iostream>
using namespace std:
int main()
\mathcal{F}int hours:
    double gross_pay, rate;
    cout \lt\lt "Enter the hourly rate of pay: \frac{1}{2}":
    \sin \gg \text{rate}:
    cout << "Enter the number of hours worked, \n"
          << "rounded to a whole number of hours: ";
    \sin \gg \text{hours}:
    if (hours > 40)gross pay = rate*40 + 1.5*rate* (hours - 40);
    else
         aross pay = rate*hours:
```

```
cout.setf(ios::fixed);
cout.setf(ios::showpoint);
cout.precision(2);
\text{cut} \ll "Hours = " \ll hours \ll end]:
cout \lt\lt "Hourly pay rate = \frac{1}{2}" \lt\lt rate \lt\lt endl;
cout << "Gross pay = \frac{1}{2}" << gross_pay << end];
```
return 0;

}

#### **Sample Dialogue 1**

```
Enter the hourly rate of pay: $20.00
Enter the number of hours worked,
rounded to a whole number of hours: 30
Hours = 30Hourly pay rate = $20.00Gross pay = $600.00
```
#### **Sample Dialogue 2**

```
Enter the hourly rate of pay: $10.00
Enter the number of hours worked,
rounded to a whole number of hours: 41
Hours = 41Hourly pay rate = $10.00Gross pay = $415.00
```
#### Syntax for an if-else Statement

#### A Single Statement for Each Alternative:

if (Boolean\_Expression) Yes\_Statement e<sub>1se</sub>

No\_Statement

#### A Sequence of Statements for Each Alternative:

```
if (Boolean_Expression)
ł
     Yes Statement 1
     Yes_Statement_2
       \cdotsYes_Statement_Last
ł
else
\mathcal{F}_{\mathcal{E}}No_Statement_1
     No_Statement_2
        \cdotsNo_Statement_Last
}
```
# Designing the Branch

• Decide if (hours >40) is true

```
- If it is true, then use
    gross pay = rate * 40 + 1.5 * rate * (hours -
  40);
```

```
- If it is not true, then use
     gross pay = rate * hours;
```
Implementing the Branch if-else statement is used in C++ to perform a branch 

```
if (hours > 40)
  gross pay = rate * 40 + 1.5 * rate * (hours -
40);	
 			else	
    gross pay = rate * hours;
```
# Boolean Expressions

- Boolean expressions are expressions that are either true or false
- **comparison operators** such as '>' (greater than) are used to compare variables and/or numbers
	- $-$  (hours > 40) Including the parentheses, is the boolean expression from the wages example
	- $-$  A few of the comparison operators that use two symbols (No spaces allowed between the symbols!)
		- >= greater than or equal to
		- **!**= not equal or inequality
		- $\bullet$  = = equal or equivalent

and boolean operations such as

• &&, | |, and ! which also produce a boolean value

#### **Comparison Operators**

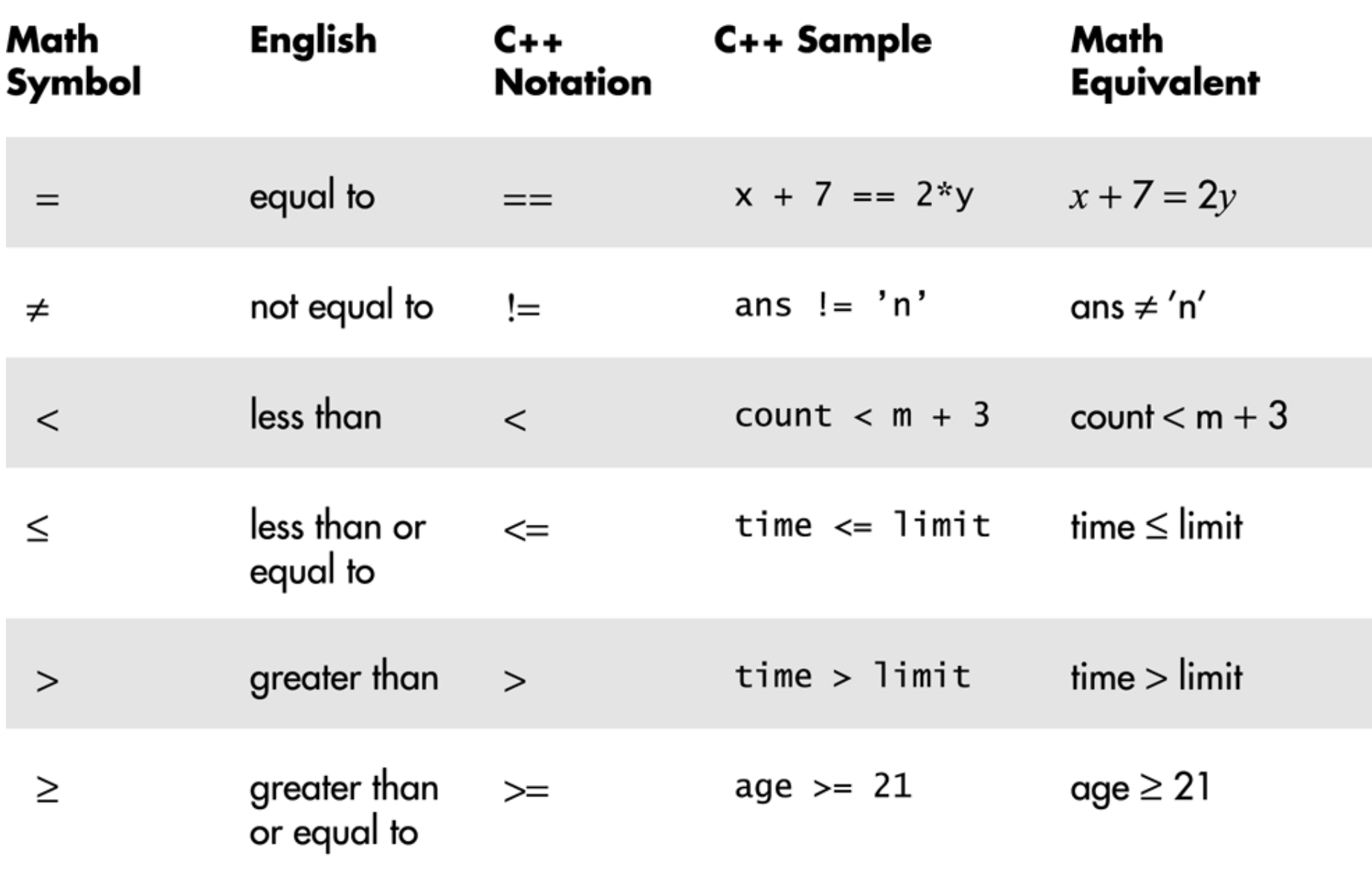

# if-else Flow Control (1)

- if (*boolean expression*) *true statement* else *false statement*
- When the boolean expression is true – Only the true statement is executed
- When the boolean expression is false – Only the false statement is executed

```
if-else Flow Control (2)
• if (boolean expression)
   \left\{ \begin{array}{c} \end{array} \right\}true statements
   else	
   				{	
           false statements
```
- When the boolean expression is true
	- $-$  Only the true statements enclosed in  $\{ \}$  are executed
- When the boolean expression is false
	- $-$  Only the false statements enclosed in  $\{ \}$  are executed

## AND

- Boolean expressions can be combined into more complex expressions with
	- && -- The AND operator
		- True if both expressions are true
- Syntax: (*Comparison 1*) && (*Comparison 2*)
- Example: if  $( (2 < x) 88 (x < 7) )$ 
	- True only if x is between 2 and 7
	- $-$  Inside parentheses are optional but enhance meaning

### OR

- $\vert \vert$  -- The OR operator (no space!)
	- $-$  True if either or both expressions are true
- Syntax: (Comparison 1) | (Comparison 2)
- Example: if (  $(x == 1)$  | |  $(x == y)$  )
	- $-$  True if x contains 1
	- $-$  True if x contains the same value as y
	- $-$  True if both comparisons are true

# NOT

- ! -- negates any boolean expression
	- $-$ !( $x < y$ )
		- True if x is NOT less than y

$$
- \, \mathsf{i}(x = y)
$$

- True if x is NOT equal to y
- ! Operator can make expressions difficult to understand...use only when appropriate

### Inequalities

- Be careful translating inequalities to C++
- if  $x < y < z$  translates as

#### if  $((x < y) & 8 & (y < z))$

#### **NOT**

#### if  $(x < y < z)$

# Pitfall: Using  $=$  or  $==$

- $\bullet$   $' = '$  is the assignment operator
	- Used to assign values to variables
	- $-$  Example:  $x = 3$ ;
- $\bullet$   $'=-'$  is the equality operator
	- Used to compare values
	- $-$  Example: if ( $x == 3$ )
- The compiler will accept this error:

if  $(x = 3)$ 

but stores 3 in x instead of comparing x and 3

 $-$  Since the result is 3 (non-zero), the expression is true 

# Compound Statements

- A compound statement is more than one statement enclosed in { }
- Branches of if-else statements often need to execute more that one statement
- Example: if (*boolean expression*)

```
\{true statements
                  																									else	
																											{	
                       false statements
```
#### Compound Statements Used with if-else

```
if (my_score > your_score)
ſ
     \text{court} \ll \text{''I} \text{win}!\setminus n'';
     wager = wager + 100;
ł
else
ſ
     cout \lt\lt "I wish these were golf scores. \n";
     wager = 0;
ł
```
#### Evaluating Boolean Expressions

• Boolean expressions are evaluated using values 

from the Truth Tables in

 $-$  For example, if y is 8, the expression  $!( (y < 3) | (y > 7) )$ is evaluated in the following sequence

#### **Truth Tables**

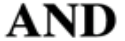

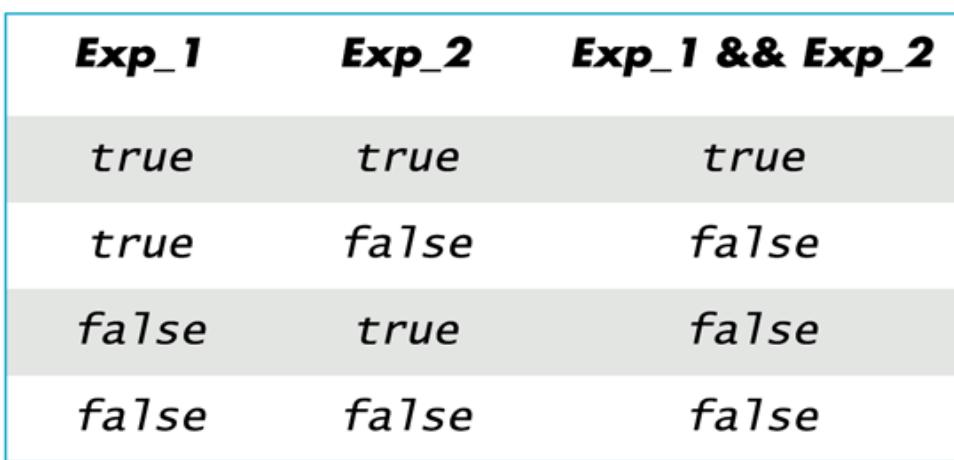

#### OR

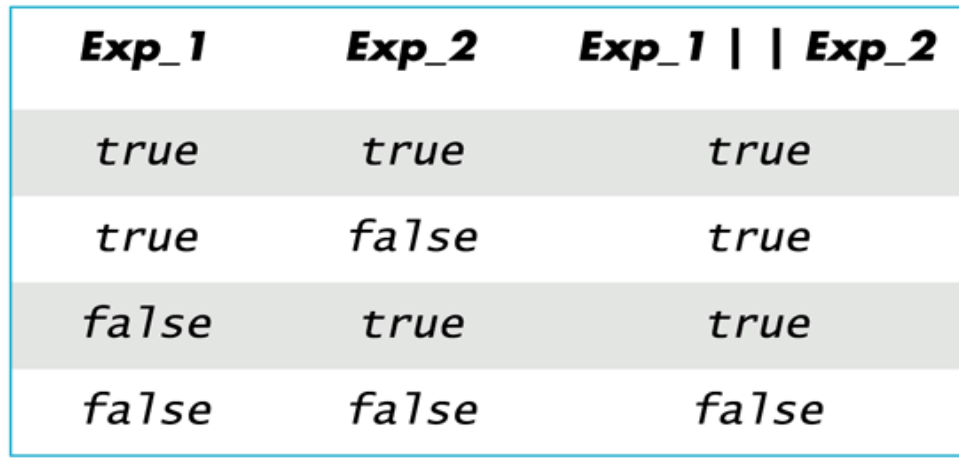

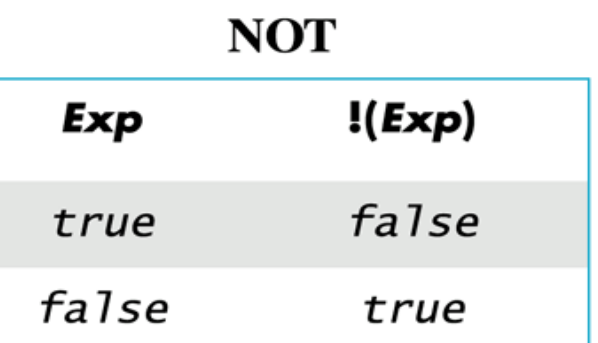

## Order of Precedence

- If parenthesis are omitted from boolean expressions, the default precedence of operations is:
	- 1. Perform **!** operations first
	- 2. Perform relational operations such as  $\leq$  next
	- 3. Perform && operations next
	- 4. Perform | | operations last

### Precedence Rules

- Items in expressions are grouped by precedence
	- rules for arithmetic and boolean operators
	- Operators with higher precedence are performed
		- first
	- Binary operators with equal precedence are performed left to right
	- Unary operators of equal precedence are performed right to left

#### **Precedence Rules**

The unary operators  $+, -, ++, --,$  and  $\vdots$ . The binary arithmetic operations  $*$ , /, % The binary arithmetic operations  $+$ ,  $-$ The Boolean operations  $\lt$ ,  $\gt$ ,  $\lt$ =,  $\gt$ = The Boolean operations  $==, !=$ The Boolean operations && The Boolean operations | |

**Highest precedence** (done first)

Lowest precedence (done last)

### Precedence Rule Example

• The expression  $(x+1) > 2 \mid | (x+1) < -3$ 

#### is equivalent to

- $((x + 1) > 2) \mid ((x + 1) < -3)$
- $-$  Because  $>$  and  $<$  have higher precedence than  $\parallel$ |

#### and is also equivalent to  $x + 1 > 2$  |  $x + 1 < -3$

#### Example

- Evaluating  $x + 1 > 2$  |  $x + 1 < -3$
- Using the precedence rules of Display 7.2
	- $-$  First apply the unary  $-$
	- $-$  Next apply the  $+$ 's
	- $-$  Now apply the  $>$  and  $<$
	- $-$  Finally do the  $|$  |

# Short-Circuit Evaluation

• Some boolean expressions do not need to be completely evaluated

 $-$  if x is negative, the value of the expression  $(x \ge 0)$  &&  $(y > 1)$ can be determined by evaluating only  $(x \ge 0)$ 

- C++ uses short-circuit evaluation
	- $-$  If the value of the leftmost sub-expression determines the final value of the expression, the rest

of the expression is not evaluated

### Using Short-Circuit Evaluation

- Short-circuit evaluation can be used to prevent run time errors
	- Consider this if-statement

if ((kids != 0) && (pieces / kids >= 2) ) cout << "Each child may have two pieces!";

- $-$  If the value of kids is zero, short-circuit evaluation prevents evaluation of (pieces  $/ 0$  >= 2)
	- Division by zero causes a run-time error

# Type bool and Type int

- C++ can use integers as if they were Boolean values
	- $-$  Any non-zero number (typically 1) is true
	- $-0$  (zero) is false
# Problems with !

• The expression ( ! time  $>$  limit ), with limit  $=$ 60, 

is evaluated as

(!time) > limit

If time is an int with value 36, what is !time?

 $-$  False! Or zero since it will be compared to an integer 

The expression is further evaluated as

 $0 >$  limit

 false 

### Correcting the ! Problem

• The intent of the previous expression was most likely the expression

 $($ ! ( time > limit) )

which evaluates as  $($ ! (false)) true

# Avoiding!

- Just as *not* in English can make things not undifficult to read, the ! operator can make C++ expressions difficult to understand
- Before using the ! operator see if you can express the same idea more clearly without the ! operator

## bool Return Values

- A function can return a bool value
	- Such a function can be used where a boolean expression is expected
		- Makes programs easier to read
- if (((rate  $>=10$ ) && (rate < 20)) || (rate == 0)) is easier to read as

if (appropriate (rate))

- $-$  If function appropriate returns a bool value based
	- on the the expression above

# Function appropriate

• To use function appropriate in the ifstatement 

> **if (appropriate (rate))** { ... }

#### **appropriate** could be defined as

```
bool appropriate(int rate)
{	
return (((rate >=10) && ( rate < 20)) | | (rate == 0));
}
```
## Branches Conclusion

- Can you
	- Write an if-else statement that outputs the word High if the value of the variable score is greater than 100 and Low if the value of score is at most 100? The variables are of type int.
	- Write an if-else statement that outputs the word Warning provided that either the value of the variable
		- temperature is greater than or equal to 100, or the of the variable pressure is greater than or equal to 200, or both. Otherwise, the if else sttement outputs
		- the word OK. The variables are of type int.

#### The Enum Approach

### Enumeration Types (Optional)

- An **enumeration type** is a type with values defined by a list of constants of type int
- Example:

 … 

– **enum** MonthLength{JAN\_LENGTH = 31, FEB LENGTH =  $28$ , MAR LENGTH =  $31$ ,

DEC LENGTH = 31**}**;

## Default enum Values

- If numeric values are not specified, identifiers are assigned consecutive values starting with  $\bigcap$ 
	- $-$  enum Direction { NORTH = 0, SOUTH = 1,  $EAST = 2, WEST = 3$ ; is equivalent to

enum Direction {NORTH, SOUTH, EAST, WEST};

### **Enumeration Values**

- Unless specified, the value assigned an enumeration constant is 1 more than the previous constant
- Enum MyEnum $\{ONE = 17, TWO, THREE,$  $FOUR = -3$ ,  $FIVE$ ;

results in these values

 $-$  ONE = 17, TWO = 18, THREE = 19,  $FOUR = -3$ ,  $FIVE = -2$ 

#### Branching

# Multiway Branches

- A **branching mechanism** selects one out of a number of alternative actions
	- The if-else-statement is a branching mechanism
- Branching mechanisms can be a subpart of another branching mechanism
	- $-$  An if-else-statement can include another if-else-statement as a subpart

### Nested Statements

- A statement that is a subpart of another statement
	- is a **nested statement**
	- $-$  When writing nested statements it is normal to indent each level of nesting
	- $-$  Example: if ( $x < y$ ) cout  $<< x <<$ " is less than " $<< y$ ; else cout  $<< y <<$ " is less than " $<< x$ ;

#### An if-else Statement within an if Statement

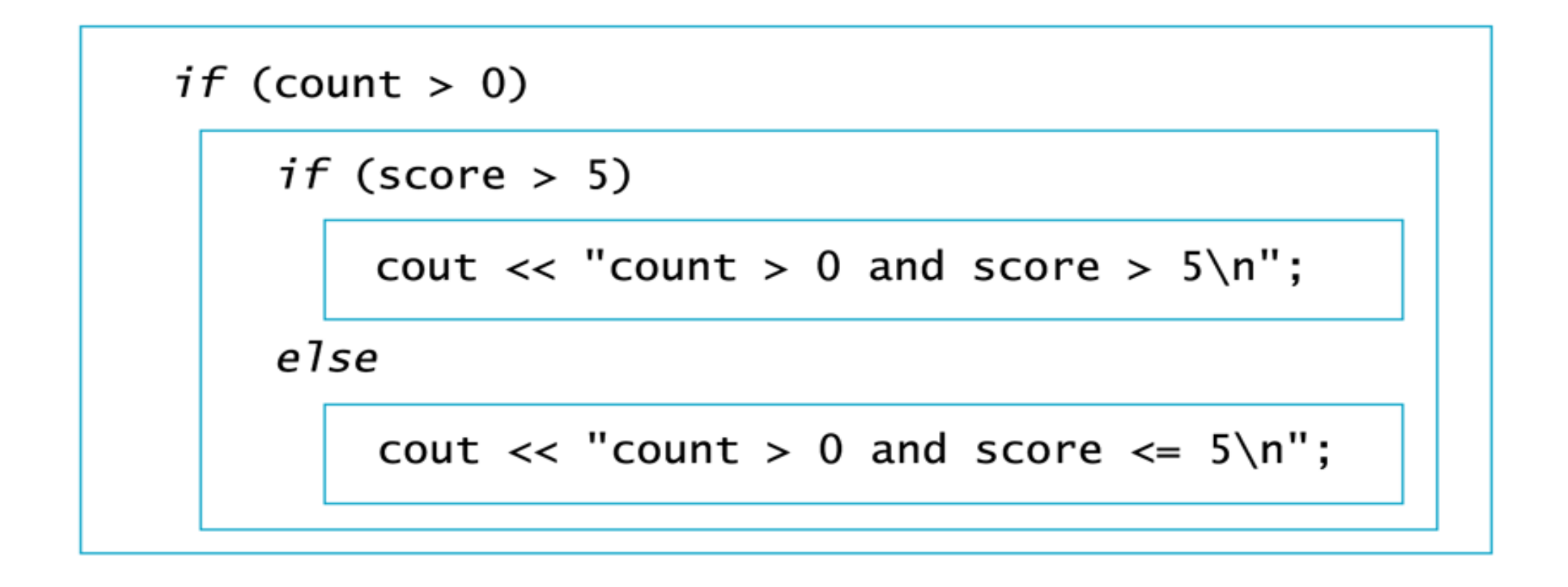

#### Nested if-else Statements

- Use care in nesting if-else-statements
- Example: To design an if-else statement to warn a driver when fuel is low, but tells the driver to bypass pit stops if the fuel is close to full. Other wise there should be no output.

Pseudocode: if fuel gauge is below 34 then: if fuel gauge is below  $\frac{1}{4}$  then: issue a warning otherwise (gauge  $>$  3/4) then: output a statement saying don't stop

## First Try Nested if's

• Translating the previous pseudocode to C++ could yield (if we are not careful)

if (fuel gauge reading  $< 0.75$ )

if (fuel gauge reading  $< 0.25$ )

cout << "Fuel very low. Caution!\n";

else 

cout  $<<$  "Fuel over  $3/4$ . Don't stop now!\n";

- $-$  This would compile and run, but does not produce the desired results
- $-$  The compiler pairs the "else" with the nearest previous "if"

#### Braces and Nested Statements

- Braces in nested statements are like parenthesis
	- in arithmetic expressions
	- $-$  Braces tell the compiler how to group things
- Use braces around substatements

#### **The Importance of Braces**

```
//Illustrates the importance of using braces in if-else statements.
  #include <iostream>
  using namespace std;
  int main()
  \mathcal{L}double fuel_gauge_reading;
       cout << "Enter fuel gauge reading: ":
       cin \gg fuel_{quad\_gauge\_reading;cout << "First with braces:\n";
       if (fuel gauge reading < 0.75)
       £
           if (fuel gauge reading < 0.25)
                \text{cut} \ll "Fuel very low. Caution!\n";
       \mathcal{F}else
       ſ
           cout << "Fuel over 3/4. Don't stop now!\n";
       Z.
       cout << "Now without braces:\n";
                                                                   This indenting is nice,
       if (fuel_gauge_reading < 0.75)
                                                                   but is not what the
            if (fuel gauge reading < 0.25)
                                                                   computer follows.
                cout << "Fuel very low. Caution!\n";
       else
           cout << "Fuel over 3/4. Don't stop now!\n";
       return 0;
  \mathcal{F}Sample Dialogue 1
       Enter fuel gauge reading: 0.1
                                                       Braces make no difference in
       First with braces:
                                                       this case, but see Dialogue 2.
       Fuel very low. Caution!
       Now without braces:
       Fuel very low. Caution!
Sample Dialogue 2
                                                   There should be no output here,
       Enter fuel gauge reading: 0.5
                                                   and thanks to braces, there is none.
       First with braces: \triangleleftNow without braces:
                                                      Incorrect output from the
                                                      version without braces.
       Fuel over 3/4. Don't stop now!
```
#### Multi-way if-else-statements

- An if-else-statement is a two-way branch
- Three or four (or more) way branches can be designed using nested if-else-statements
	- $-$  Example: The number guessing game with the number stored in variable number, the guess in variable guess. How do we give hints?

# **Number Guessing**

• The following nested statements implement the hints for our number guessing game

```
– if	(guess>	number)	
    cout << "Too high.";
  else	
     if (guess < number)
        cout << "Too low.");
    				else	
        if (guess == number)
           cout << "Correct!";
```
## Indenting Nested if-else

- Notice how the code on the previous slide crept
	- across the page leaving less and less space
	- Use this alternative for indenting several nested if-else-statements:

if (guess> number) cout << "Too high."; else if (guess < number) cout  $<<$  "Too low.");  $else$  if (guess  $==$  number) cout << "Correct!";

### The Final if-else-statement

- When the conditions tested in an if-elsestatement
	- are mutually exclusive, the final if-else can sometimes be omitted.
	- $-$  The previous example can be written as

if (guess> number) cout << "Too high."; else if (guess < number) cout  $<<$  "Too low.");  $else // (guess == number)$ cout << "Correct!";

#### Nested if-else Syntax

- A Multiway if-else statement is written as
	- if(*Boolean\_Expression\_1*) *Statement\_1* else if (*Boolean Expression 2*) *Statement\_2* 
		- **…**
		- else if (*Boolean Expression n*) Statement n

else 

Statement\_For\_All\_Other\_Possibilities

#### Program Example:

• Write a program for a state that computes tax according to the rate schedule:

No tax on first \$15,000 of income

5% tax on each dollar from \$15,001 to \$25,000 

10% tax on each dollar over \$25,000

```
//Program to compute state income tax.
#include <iostream>
using namespace std;
```

```
double tax(int net income);
//Precondition: The formal parameter net_income is net income, rounded
//to a whole number of dollars.
//Returns the amount of state income tax due computed as follows:
//no tax on income up to $15,000; 5% on income between $15,001
//and $25,000; 10% on income over $25,000.
```

```
int main()
\{int net income;
    double tax_bill;
    cout << "Enter net income (rounded to whole dollars) $";
    cin \gg net_income;tax_bill = tax(net_income);cout.setf(ios::fixed);
    cout.setf(ios::showpoint);
    cout.precision(2);
    \text{cut} \ll "Net income = \text{\$}" << net_income << endl
         \ll "Tax bill = \gamma" \ll tax_bill \ll endl;
    return 0;
}
double tax(int net_income)
€
```

```
double five_percent_tax, ten_percent_tax;
```

```
if (net income \leq 15000)
    return 0:
else if ((net income > 15000) && (net income < = 25000))//return 5% of amount over $15,000
    return (0.05*(net income - 15000));else //net income > $25.000ſ
    //five percent tax = 5% of income from $15,000 to $25,000.
    five percent \text{tax} = 0.05*10000:
    //ten percent tax = 10\% of income over $25,000.
    ten_percent_tax = 0.10*(net_income - 25000);
    return (five_percent_tax + ten_percent_tax);
ł
```
#### **Sample Dialogue**

ł

```
Enter net income (rounded to whole dollars) $25100
Net income = $25100.00Tax bill = $510.00
```
### Refining if-else-statements

• Notice that the line

**else if (( net income > 15000 && net\_income < = 25000))** 

can be replaced with 

#### **else if (net income <= 25000)**

 $-$  The computer will not get to this line unless it is already determined that net\_income > 15000

#### Switch Statement

#### The switch-statement

- The switch-statement is an alternative for constructing multi-way branches
	- Let us consider an example that determines output based on a letter grade
		- Grades 'A', 'B', and 'C' each have a branch
		- Grades 'D' and 'F' use the same branch
		- If an invalid grade is entered, a **default** branch is used

#### A switch Statement (part 1 of 2)

```
//Program to illustrate the switch statement.
#include <iostream>
using namespace std;
int main()
\mathcal{L}char grade;
    cout << "Enter your midterm grade and press Return: ";
    cin \gg grad;
    switch (grade)
    \{case 'A':cout << "Excellent. "
                  << "You need not take the final.\n";
             break:
         case 'B':\text{cout} \ll \text{``Very good.''};grade = 'A';cout << "Your midterm grade is now"
                  \prec grade \prec end];
             break;
        case 'C':
             cout \lt\lt "Passing. \n";
             break:
         case 'D':
        case 'F':
             cout << "Not good. "
                  << "Go study.\n";
             break;
        default:cout << "That is not a possible grade.\n";
    \mathcal{F}cout << "End of program. \n";
    return 0;
}
```
#### **Sample Dialogue 1**

Enter your midterm grade and press Return: A Excellent. You need not take the final. End of program.

#### **Sample Dialogue 2**

Enter your midterm grade and press Return: B Very good. Your midterm grade is now A. End of program.

#### **Sample Dialogue 3**

Enter your midterm grade and press Return: D Not good. Go study. End of program.

#### **Sample Dialogue 4**

Enter your midterm grade and press Return: E That is not a possible grade. End of program.

```
switch-statement Syntax
     • switch	(controlling	expression)	
     {
     Case Constant_1:<br>
statement_Sequence_1<br>
break;<br>
case Constant_2:<br>
Statement_Sequence_2<br>
break;<br>
case Constant_n:<br>
Statement_Sequence_n<br>
break;<br>
default:
                             	 							 Default_Statement_Sequence
     }
```
# The Controlling Statement

- A switch statement's controlling statement must return one of these types
	- A bool value
	- An enum constant
	- An integer type
	- $-$  A character
- The value returned is compared to the constant values after each "case"
	- When a match is found, the code for that case is used

## The break Statement

- The break statement ends the switchstatement
	- $-$  Omitting the break statement will cause the code for the next case to be executed!
	- $-$  Omitting a break statement allows the use of multiple case labels for a section of code

```
• case	'A':
  case	'a':
              cout << "Excellent.";
           								break;
```
• Runs the same code for either 'A' or 'a'

## The default Statement

- If no case label has a constant that matches the
	- controlling expression, the statements following
	- the **default** label are executed
	- $-$  If there is no default label, nothing happens when
		- the switch statement is executed
	- $-$  It is a good idea to include a default section

#### Switch-statements and Menus

- Nested if-else statements are more versatile than
	- a switch statement
- Switch-statements can make some code more
	- clear
	- $-$  A menu is a natural application for a switchstatement
#### A Menu (part 1 of 2)

```
//Program to give out homework assignment information.
#include <iostream>
using namespace std:
void show assignment();
//Displays next assignment on screen.
void show grade();
//Asks for a student number and gives the corresponding grade.
void give_hints();
//Displays a hint for the current assignment.
int main()
\{int choice;
    do
    \{\text{cut} \ll \text{end}<< "Choose 1 to see the next homework assignment.\n"
             << "Choose 2 for your grade on the last assignment.\n"
             << "Choose 3 for assignment hints.\n"
             << "Choose 4 to exit this program.\n"
             << "Enter your choice and press Return: ";
        cin >> choice:
        switch (choice)
        \sqrt{2}case 1:show_assignment();
                break;
            case 2:
                show_grade();
                break;
            case 3:
                give_hints();
                break:
```

```
case 4:cout << "End of Program. \n";
             break:
         default:cout << "Not a valid choice.\n"
                   << "Choose again. \n":
    \mathcal{F}\}while (choice != 4);
return 0:
```
<The definitions for the functions show\_assignment, show\_grade, and give\_hints are inserted here.>

#### **Sample Dialogue**

ł

Choose 1 to see the next homework assignment. Choose 2 for your grade on the last assignment. Choose 3 for assignment hints. Choose 4 to exit this program. Enter your choice and press Return: 3

Assignment hints: Analyze the problem. Write an algorithm in pseudocode. Translate the pseudocode into a C++ program.

The exact output will depend on the definition of the function give hints.

Choose 1 to see the next homework assignment. Choose 2 for your grade on the last assignment. Choose 3 for assignment hints. Choose 4 to exit this program. Enter your choice and press Return: 4 End of Program.

### **Function Calls in Branches**

• Switch and if-else-statements allow the use of 

multiple statements in a branch

- $-$  Multiple statements in a branch can make the switch or if-else-statement difficult to read
- Using function calls (as shown in Display 7.7) instead of multiple statements can make the switch or if-else-statement much easier to read

## Blocks

- Each branch of a switch or if-else statement is a separate sub-task
	- $-$  If the action of a branch is too simple to warrant a function call, use multiple statements between braces
	- $-$  A **block** is a section of code enclosed by braces
	- Variables declared within a block, are local to the
		- block or have the block as their scope.
			- Variable names declared in the block can be reused outside the block

```
//Program to compute bill for either a wholesale or a retail purchase.
#include <iostream>
using namespace std;
const double TAX_RATE = 0.05; //5% sales tax.
int main()
\{char sale type;
    int number;
    double price, total;
    cout << "Enter price $";
    cin \gg price;cout << "Enter number purchased: ":
    cin \gg number;
    cout << "Type W if this is a wholesale purchase.\n"
         << "Type R if this is a retail purchase.\n"
         << "Then press Return.\n";
    \sin \gg sale_type;
    if ((sale_type == 'W') || (sale_type == 'w'))
    €
        total = price * number;ł
    else if ((\text{ sale_type == 'R') || } (\text{ sale_type == 'r'))\{Local to the block
        double subtotal; \rightarrowsubtotal = price * number;total = subtotal + subtotal * TAX_RATE;\mathcal{F}else
    €
        cout << "Error in input. \n";
    }
```

```
cout.setf(ios::fixed);
cout.setf(ios::showpoint);
cout.precision(2);
cout << number << " items at \frac{1}{2}" << price << endl;
cout \lt\lt "Total Bill = \frac{1}{2}" \lt\lt total;
if ((sale_type == 'R') || (sale_type == 'r'))
    cout \lt\lt " including sales tax. \n";
return 0:
```

```
Sample Dialogue
```
}

```
Enter price: $10.00
Enter number purchased: 2
Type W if this is a wholesale purchase.
Type R if this is a retail purchase.
Then press Return.
R.
2 items at $10.00
Total Bi11 = $21.00 including sales tax.
```
### Statement Blocks

• A statement block is a block that is not a function

body or the body of the main part of a program 

- Statement blocks can be nested in other statement blocks
	- $-$  Nesting statement blocks can make code difficult to read
	- $-$  It is generally better to create function calls than to nest statement blocks

### Scope Rule for Nested Blocks

- If a single identifier is declared as a variable in each of two blocks, one within the other, then these are two different variables with the same name
	- One of the variables exists only within the inner block and cannot be accessed outside the inner block
	- $-$  The other variable exists only in the outer block and

cannot be accessed in the inner block

# Class work

• Can you

```
- Give the output of this code fragment?
   \mathbf{A}int x = 1;
     cout << x << endl;
     \left\{ \right\}cout << x << endl;
         int x = 2;
         cout << x << endl;
      				}	
     cout << x << endl;
```
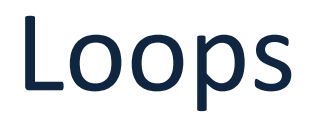

### C++ Loop Statements

- A loop is a program construction that repeats a statement or sequence of statements a number of times
	- $-$  The **body** of the loop is the statement(s) repeated
	- $-$  Each repetition of the loop is an **iteration**
- Loop design questions:
	- $-$  What should the loop body be?
	- How many times should the body be iterated?

# Simple Loops

- C++ includes several ways to create loops
- We start with the *while-loop*
- Example: while (count down > 0) { cout << "Hello"; count down  $-1$ ; }
- Output: Hello Hello Hello when count down starts at 3

#### A while Loop

```
#include <iostream>
using namespace std;
int main()
\{int count_down;
    cout << "How many greetings do you want? ":
    cin >> count down;
    while (count down > 0)
     \{\text{cout} \ll \text{"Hello "};count\_down = count\_down - 1;\mathcal{E}\text{cut} \ll \text{end}:
    cout << "That's all!\n";
     return 0;
\mathcal{F}
```
### **Sample Dialogue 1**

```
How many greetings do you want? 3
Hello Hello Hello
That's all!
```
### **Sample Dialogue 2**

```
How many greetings do you want? 1
Hello
That's all!
```
#### **Sample Dialogue 3**

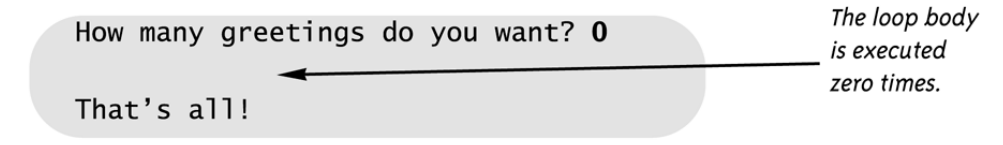

# While Loop Operation

- First, the boolean expression is evaluated
	- $-$  If false, the program skips to the line following the
		- while loop
	- $-$  If true, the body of the loop is executed
		- During execution, some item from the boolean expression is changed
	- $-$  After executing the loop body, the boolean expression is checked again repeating the process until the expression becomes false
- A while loop might not execute at all if the boolean expression is false on the first check

## while Loop Syntax

- while (*boolean expression is true*) and <u>{</u> statements to repeat  }
	- Semi-colons are used only to end the statements within the loop
- While (*boolean expression is true*) *statement to repeat*

**Syntax of the while Statement** 

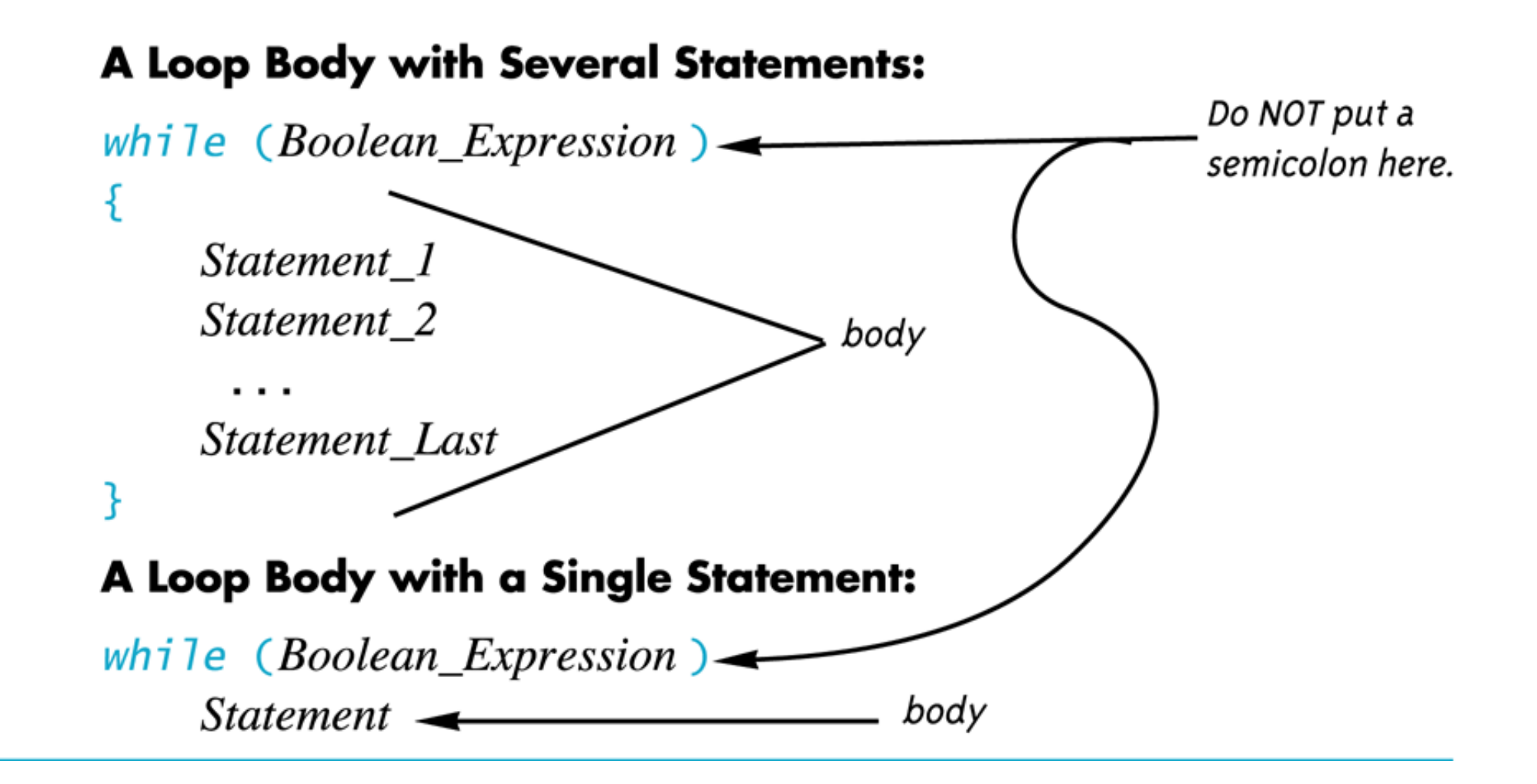

# do-while loop

- A variation of the while loop.
- A do-while loop is always executed at least once
	- $-$  The body of the loop is first executed
	- $-$  The boolean expression is checked after the body has been executed
- Syntax: do {

 *statements to repeat* 

} while (boolean\_expression); 

Syntax of the do-while Statement

A Loop Body with Several Statements:

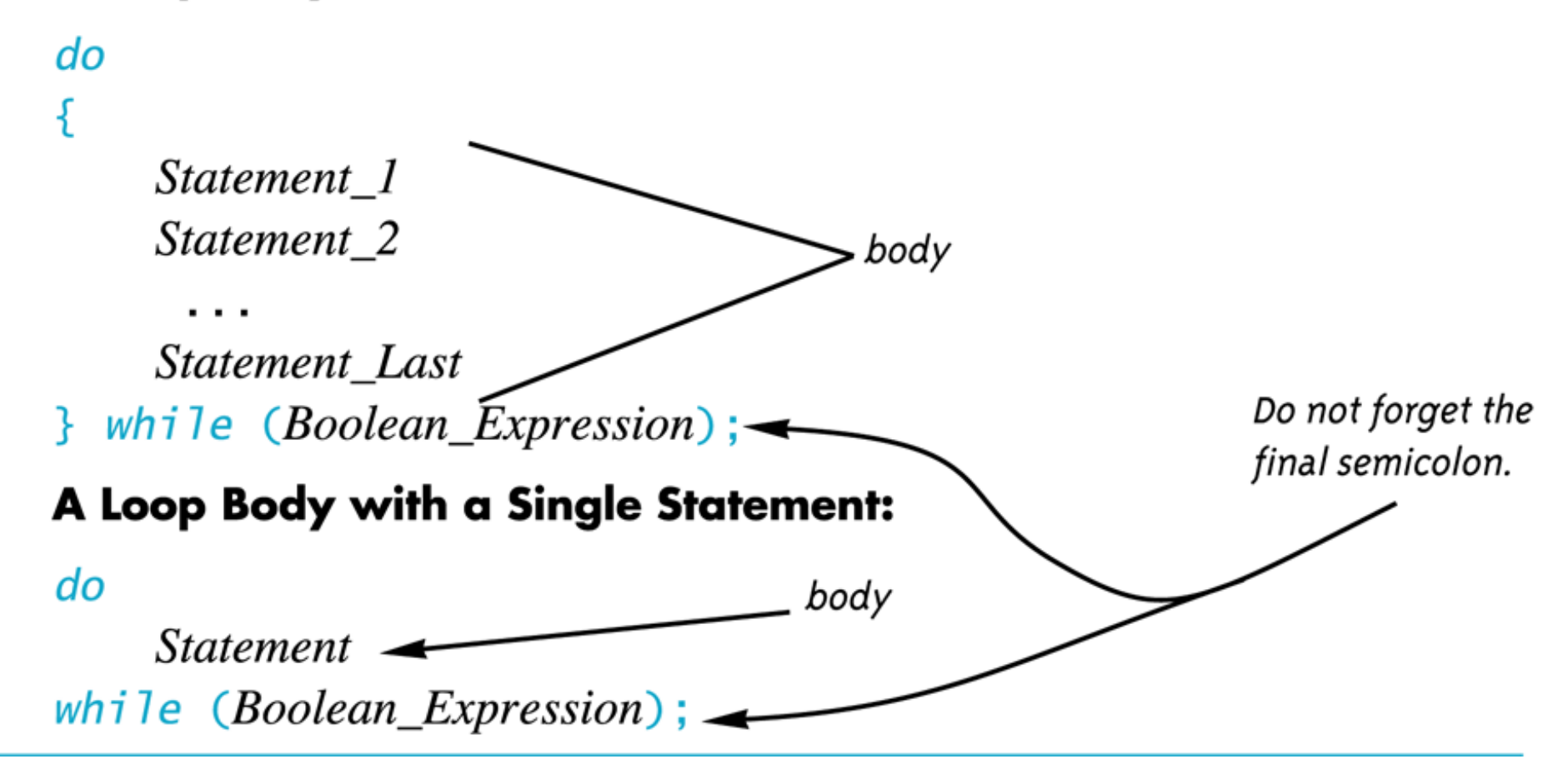

#### A do-while Loop

```
#include <iostream>
using namespace std:
int main()
\{char ans:
    \overline{d}\sqrt{2}\text{cout} \ll \text{''He}llo\n";
         cout << "Do you want another greeting?\n"
              << "Press y for yes, n for no, \n"
              << "and then press return: ";
         \sin \gg \text{ans:}} while (ans == 'y' || ans == 'Y');
    cout << "Good-Bye\n";
    return 0;
}
```
### **Sample Dialogue**

Hello Do you want another greeting? Press y for yes, n for no, and then press return: y Hello Do you want another greeting? Press y for yes, n for no, and then press return: Y Hello Do you want another greeting? Press y for yes, n for no, and then press return: n Good-Bye

### Increment/Decrement

- Unary operators require only one operand
	- $+$  in front of a number such as  $+5$
	- $-$  in front of a number such as  $-5$
- ++ increment operator
	- Adds 1 to the value of a variable

 $X + +$ ; is equivalent to  $x = x + 1$ ;

- -- decrement operator
	- Subtracts 1 from the value of a variable

 $X -$ ; is equivalent to  $x = x - 1$ ;

### Sample Program

- Bank charge card balance of \$50
- 2% per month interest
- How many months without payments before your balance exceeds \$100
- After 1 month:  $$50 + 2\%$  of  $$50 = $51$
- After 2 months:  $$51 + 2\%$  of  $$51 = $52.02$
- After 3 months:  $$52.02 + 2\%$  of \$52.02 ...

#### **Charge Card Program**

```
#include <iostream>
using namespace std;
int main()
\{double balance = 50.00:
    int count = 0:
    cout << "This program tells you how long it takes\n"
         << "to accumulate a debt of $100, starting with\n"
         << "an initial balance of $50 owed.\n"
         << "The interest rate is 2% per month.\n";
    while (balance < 100.00)
    £.
        balance = balance + 0.02 * balance;
        count++;
    \mathcal{F}cout << "After " << count << " months, \n";
    cout.setf(ios::fixed);
    cout.setf(ios::showpoint);
    cout.precision(2);
    cout \lt\lt "your balance due will be \frac{1}{2}" \lt\lt balance \lt\lt endl;
    return 0;
\mathcal{F}
```
#### **Sample Dialogue**

This program tells you how long it takes to accumulate a debt of \$100, starting with an initial balance of \$50 owed. The interest rate is 2% per month. After 36 months, your balance due will be \$101.99

# Infinite Loops

- Loops that never stop are infinite loops
- The loop body should contain a line that will eventually cause the boolean expression to become false
- Example: Print the odd numbers less than 12

```
x = 1;
       while (x != 12)\{cout << x << endl;
             x = x + 2;
																				}
```
Better to use this comparison: while  $(x < 12)$ 

# Class work

- Can you
	- $-$  Show the output of this code if x is of type int?  $x = 10$ ; while  $(x > 0)$

```
{
      cout << x << endl;
      x = x - 3;
					}
```
– Show the output of the previous code using the comparison  $x < 0$  instead of  $x > 0$ ?

### while and do-while

- An important difference between while and do-while loops:
	- $-$  A while loop checks the Boolean expression at the
		- beginning of the loop
			- A while loop might **never** be executed!
	- $-$  A do-while loop checks the Boolean expression at
		- the end of the loop
			- A do-while loop is always executed at least once
- Review while and do-while syntax in

#### Syntax of the while Statement and do-while Statement

A while Statement with a Single Statement Body

while (Boolean Expression) - Body **Statement** 

A while Statement with a Multistatement Body

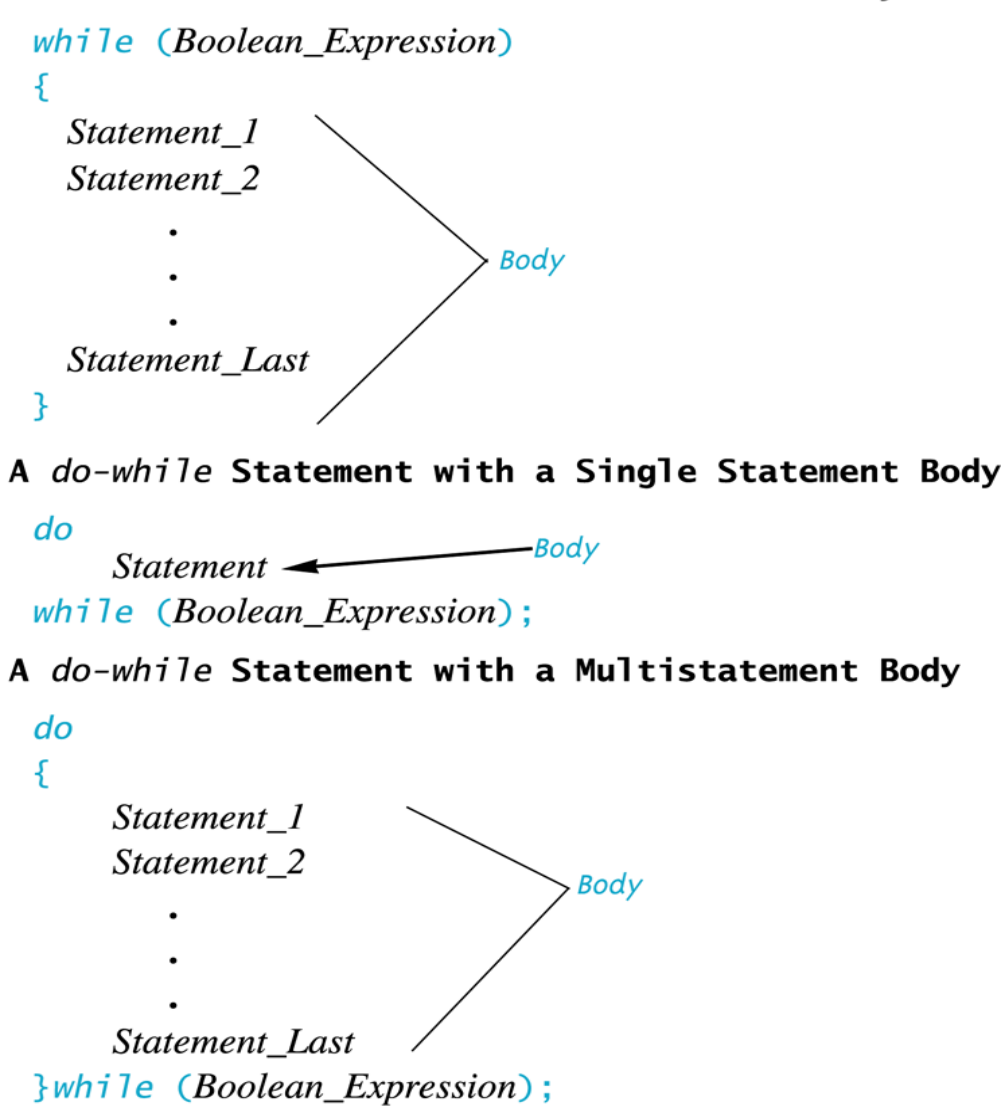

### The Increment Operator

• We have used the increment operator in statements such as number++; 

to increase the value of number by one

• The increment operator can also be used in expressions: 

 $int number = 2;$ 

int value produced =  $2 *$  (number++);

 $-$  (number++) **first** returns the value of number (2) to be multiplied by 2, then increments number to three

### number++ vs ++number

- (number++) returns the current value of number, then increments number
	- $-$  An expression using (number++) will use the value of number BEFORE it is incremented
- (++number) increments number first and returns

the new value of number

- An expression using (++number) will use the value of number AFTER it is incremented
- Number has the same value after either version!

### ++ Comparisons

 $\cdot$  int number = 2; int value produced =  $2 *$  (number++); cout  $<<$  value produced  $<<$  " " $<<$  number;

### displays 4 3

• int number  $= 2$ ; int value produced =  $2^*$  (++number); cout  $<<$  value produced  $<<$  " " number;

displays 6 3

#### The Increment Operator as an Expression

```
//Calorie-counting program.
#include <iostream>
using namespace std;
int main()
\{int number_of_items, count,
        calories_for_item, total_calories;
    cout << "How many items did you eat today? ";
    cin >> number_of_items;
    total\_calories = 0;count = 1;
    cout << "Enter the number of calories in each of the\n"
         << number_of_items << " items eaten:\n";
    while (count++ <= number_of_items)
    \{cin >> calories_for_item;
        total_calories = total_calories
                         + calories_for_item;
    }
    \text{cut} \ll "Total calories eaten today = "
         << total_calories << endl;
    return 0;
\mathbf{R}
```
#### **Sample Dialogue**

```
How many items did you eat today? 7
Enter the number of calories in each of the
7 items eaten:
300 60 1200 600 150 1 120
Total calories eaten today = 2431
```
### The Decrement Operator

- The decrement operator (--) decreases the value
	- of the variable by one

 $int number = 8;$  $int value$  produced = number--; cout  $<<$  value produced  $<<$  "  $<<$  number;

displays 8 7

• Replacing "number--" with "--number" displays 7 7

### The for-Statement

- A for-Statement (for-loop) is another loop mechanism in C++
	- $-$  Designed for common tasks such as adding numbers
		- in a given range
	- $-$  Is sometimes more convenient to use than a while
		- loop
	- Does not do anything a while loop cannot do

### $for/while = Loop Comparison$

```
• sum = 0;
   n = 1;
   while(n \le 10) // add the numbers 1 - 10
   	{	
     sum = sum + n;				n++;	
    		}			
• sum = 0;
```

```
for (n = 1; n \le 10; n++) //add the numbers 1 - 10sum = sum + n;
```
### **For Loop Dissection**

• The for loop uses the same components as the

while loop in a more compact form

 $-$  for (n = 1; n <= 10; n++)

### for Loop Alternative

- A for loop can also include a variable declaration
	- in the initialization action
	- $-$  for (int  $n = 1$ ;  $n < 10$ ;  $n+1$ ) This line means
		- Create a variable, n, of type int and initialize it with 1
		- Continue to iterate the body as long as  $n \leq 10$
		- Increment n by one after each iteration
- For-loop syntax and while loop comparison are found in

#### The for Statement

#### **for Statement**

#### Syntax

for (Initialization\_Action; Boolean\_Expression; Update\_Action) Body\_Statement

#### **Example**

```
for (number = 100; number >= 0; number--)
    cout << number
         << " bottles of beer on the shelf.\n";
```
#### Equivalent while loop

#### **Equivalent Syntax**

```
Initialization_Action;
while (Boolean_Expression)
\{Body_Statement
     Update_Action;
\mathbf{F}
```
#### **Equivalent Example**

```
number = 100;while (number >= 0)
\{cout << number
          << " bottles of beer on the shelf.\n";
    number--;\mathcal{F}
```
#### Output

100 bottles of beer on the shelf. 99 bottles of beer on the shelf.

0 bottles of beer on the shelf.

 $\bullet$
#### **A** for Statement

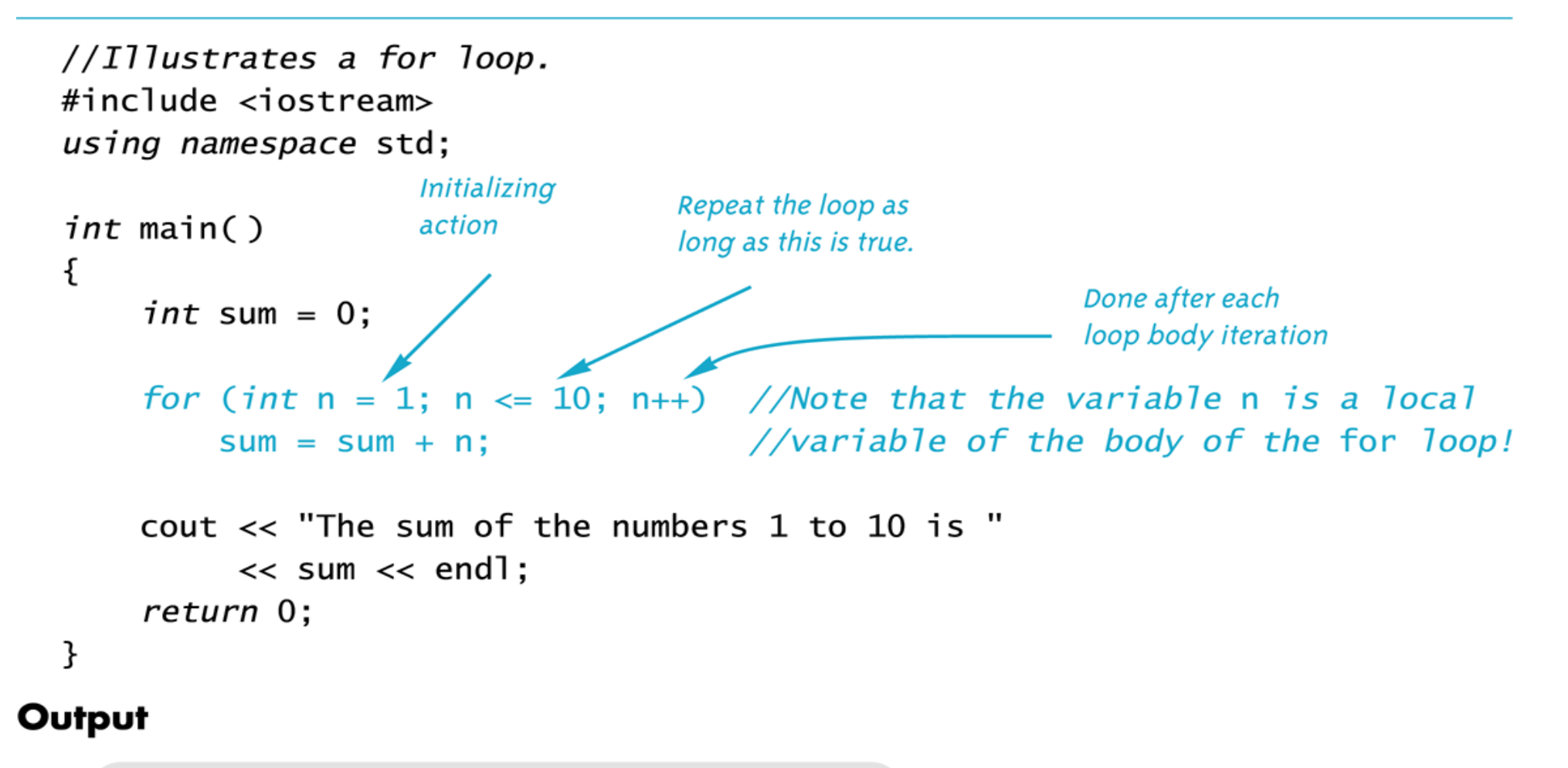

The sum of the numbers 1 to 10 is 55

#### for-loop Details

• Initialization and update actions of for-loops often contain more complex expressions

– Here are some samples

for  $(n = 1; n < 10; n = n + 2)$ 

$$
for(n = 0 ; n > -100 ; n = n - 7)
$$

for(double  $x = pow(y,3.0)$ ;  $x > 2.0$ ;  $x = sqrt(x)$ )

### The for-loop Body

- The body of a for-loop can be
	- A single statement
	- A compound statement enclosed in braces

```
• Example:
```
 } 

```
for(int number = 1; number \geq = 0; number--)
\{
```

```
// loop body statements
```
• shows the syntax for a for-loop with a multistatement body

#### for Loop with a Multistatement Body

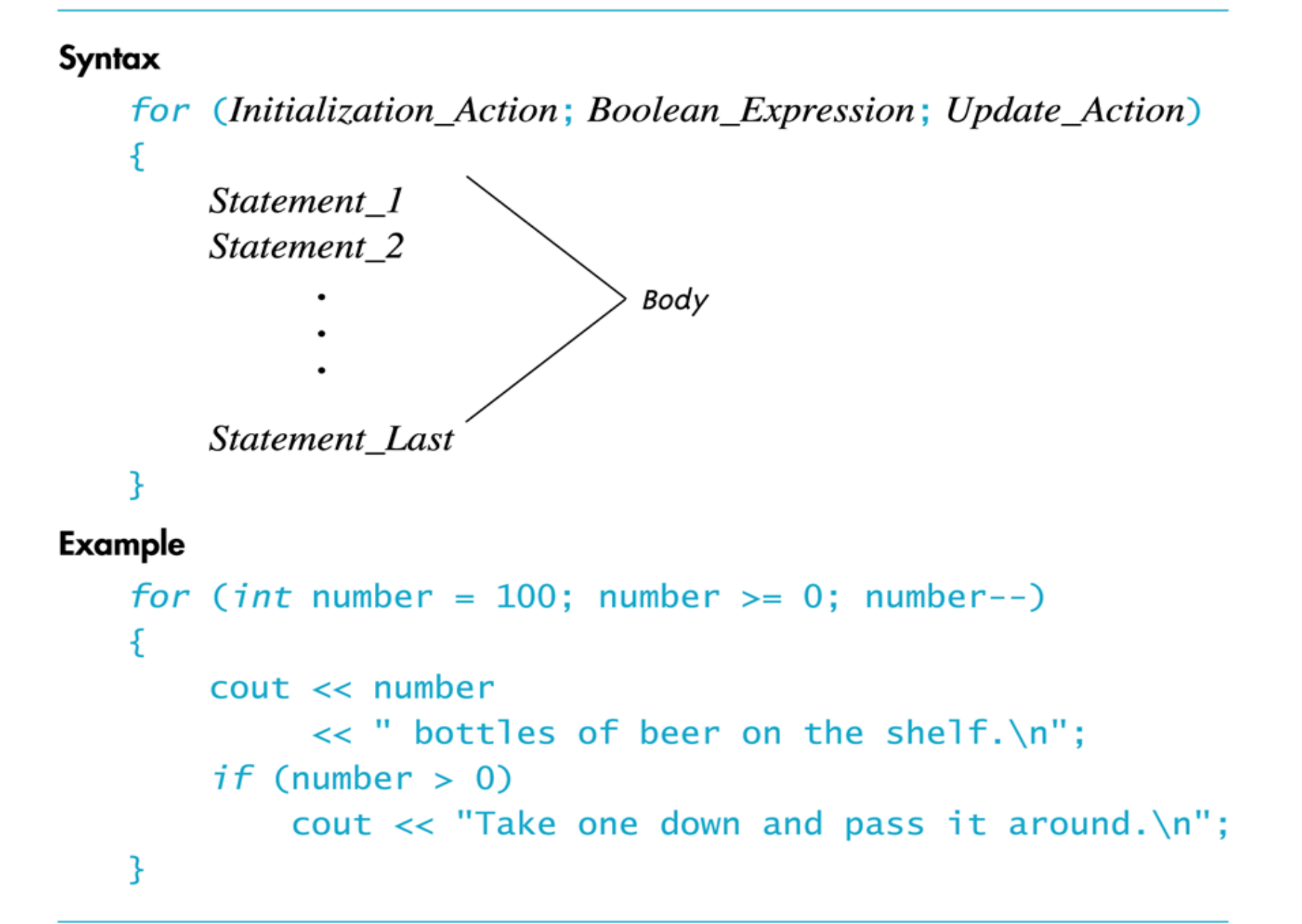

#### The Empty Statement

- A semicolon creates a C++ statement
	- $-$  Placing a semicolon after  $x++$  creates the statement

x++; 

– Placing a semicolon after nothing creates an **empty statement** that compiles but does nothing 

```
cout << "Hello" << endl;
;
cout << "Good Bye"<< endl;
```
#### Extra Semicolon

• Placing a semicolon after the parentheses of a 

for loop creates an empty statement as the body of the loop

 $-$  **Example:** for(int count = 1; count <= 10; count++); cout << "Hello\n";

prints one "Hello", but not as part of the loop!

- The empty statement is the body of the loop
- cout << "Hello\n"; is not part of the loop body!

#### Local Variable Standard

- ANSI C++ standard requires that a variable declared in the for-loop initialization section be local to the block of the for-loop
- Find out how your compiler treats these variables!
- If you want your code to be portable, do not depend on all compilers to treat these variables as local to the for-loop!

### Which Loop To Use?

- Choose the type of loop late in the design process
	- $-$  First design the loop using pseudocode
	- $-$  Translate the pseudocode into C++
	- $-$  The translation generally makes the choice of an appropriate loop clear
	- While-loops are used for all other loops when there

might be occassions when the loop should not run 

 $-$  Do-while loops are used for all other loops when the loop must always run at least once

### Choosing a for-loop

• for-loops are typically selected when doing numeric calculations, especially when using a variable changed by equal amounts each time the loop iterates

### Choosing a while-loop

- A while-loop is typically used
	- When a for-loop is not appropriate
	- $-$  When there are circumstances for which the loop body should not be executed at all

#### Choosing a do-while Loop

- A do-while-loop is typically used
	- When a for-loop is not appropriate
	- When the loop body must be executed at least once

#### The break-Statement

- There are times to exit a loop before it ends
	- $-$  If the loop checks for invalid input that would ruin
		- a calculation, it is often best to end the loop
- The break-statement can be used to exit a loop before normal termination
	- Be careful with nested loops! Using break only exits

the loop in which the break-statement occurs

#### A break Statement in a Loop

```
//Sums a list of ten negative numbers.
#include <iostream>
using namespace std;
int main()
\mathcal{F}int number, sum = 0, count = 0;
    cout << "Enter 10 negative numbers:\n";
    while (++count \leq 10)\sqrt{ }\sin \gg number:
        if (number >= 0)
        \sqrt{2}cout << "ERROR: positive number"
                  << " or zero was entered as the\n"
                  << count << "th number! Input ends "
                  << "with the " << count << "th number.\n"
                  << count << "th number was not added in.\n";
             break;
        \mathbf{F}sum = sum + number;
    }
    cout << sum << " is the sum of the first "
         \lt\lt (count - 1) \lt\lt " numbers.\n";
    return 0;
}
```
#### **Sample Dialogue**

Enter 10 negative numbers:  $-1$   $-2$   $-3$  4  $-5$   $-6$   $-7$   $-8$   $-9$   $-10$ ERROR: positive number or zero was entered as the 4th number! Input ends with the 4th number. 4th number was not added in. -6 is the sum of the first 3 numbers.

#### Class Work

- Can you
	- Determine the output of the following? for(int count = 1; count < 5; count++) cout  $<<$  (2  $*$  count)  $<<$  " ";
	- Determine which type of loop is likely to be best for
		- Summing a series such as  $1/2 + 1/3 + 1/4 + ... + 1/10$ ?
		- Reading a list of exam scores for one student?
		- Testing a function to see how it performs with different values of its arguments

Designing Loops

# Designing Loops

- Designing a loop involves designing
	- The body of the loop
	- $-$  The initializing statements
	- $-$  The conditions for ending the loop

#### Sums and Products

• A common task is reading a list of numbers and computing the sum

#### $-$  Pseudocode for this task might be: **sum = 0; repeat the following this many times cin >> next;**  $sum = sum + next;$ **end of loop**

 $-$  This pseudocode can be implemented with a forloop as shown on the next slide

# for-loop for a sum

```
• The pseudocode from the previous slide is
  implemented as
  int sum = 0;
  for(int count=1; count \leq this<pre>many; count++)	
  			{	
       cin >> next;
       Sum = sum + next;
  			}	
  – sum must be initialized prior to the loop body!
```
### Repeat "this many times"

- Pseudocode containing the line repeat the following "this many
	- times"
	- is often implemented with a for-loop
- A for-loop is generally the choice when there is
	- a predetermined number of iterations
	- Example:

for(int count = 1; count  $\le$  this many; count++) Loop body

### for-loop For a Product

• Forming a product is very similar to the sum example seen earlier

```
int product = 1;
for(int count=1; count <= this_many; count++)
			 {	
    cin >> next;
    product = product * next;
			 }
```
- $-$  product must be initialized prior to the loop body
- $-$  Notice that product is initialized to 1, not 0!

## Ending a Loop

- The are four common methods to terminate an input loop
	- $-$  List headed by size
		- When we can determine the size of the list beforehand
	- $-$  Ask before iterating
		- Ask if the user wants to continue before each iteration
	- $-$  List ended with a sentinel value
		- Using a particular value to signal the end of the list
	- $-$  Running out of input
		- Using the eof function to indicate the end of a file

# List Headed By Size

• The for-loops we have seen provide a natural implementation of the list headed by size method of ending a loop

**b** 

– Example: int items;<br> **cout << "How many items in the list?";** cin >> items;  $for(int count = 1; count \leq items; count++)$ 

```
			{
```

```
int number;
cout << "Enter number " << count;
cin >> number;<br>
cout << endl;
//	statements	to	process	the	number
```
### Ask Before Iterating

• A while loop is used here to implement the ask before iterating method to end a loop **sum** = 0; cout << "Are there numbers in the list (Y/N)?"; char ans;

```
cin	>>	ans;
```

```
while (( ans = 'Y') || (ans = 'y'))
        //statements to read and process the number cout << "Are there more numbers(Y/N)? "; cin >> ans;
B
```
#### List Ended With a Sentinel Value

• A while loop is typically used to end a loop using the list ended with a sentinel value method

```
cout << "Enter a list of nonnegative integers. \n"
        \ll "Place a negative integer after the list.\n";
sum = 0;cin >> number;
while (number > 0)
{	
         //statements to process the number cin >> number;
}
```
 $-$  Notice that the sentinel value is read, but not processed

#### Running Out of Input

• The while loop is typically used to implement the running out of input method of ending a loop 

```
ifstream infile;
infile.open("data.dat");
while (! infile.eof())
		 {	
    //read and process items from the file
			 }
```
#### General Methods To Control Loops

- Three general methods to control any loop
	- Count controlled loops
	- $-$  Ask before iterating
	- $-$  Exit on flag condition

#### Count Controlled Loops

- Count controlled loops are loops that determine the number of iterations before the loop begins
	- $-$  The list headed by size is an example of a count controlled loop for input

#### Exit on Flag Condition

- Loops can be ended when a particular flag condition exists
	- $-$  A variable that changes value to indicate that some event has taken place is a flag
	- $-$  Examples of exit on a flag condition for input
		- List ended with a sentinel value
		- Running out of input

### Exit on Flag Caution

• Consider this loop to identify a student with a grade of 90 or better

```
int n = 1;grade = compute_grade(n);
   while (grade < 90)
\left\{\begin{array}{ccc} & & \\ & & \end{array}\right\}n++;
        grade = compute_grade(n);
B
    cout << "Student number " << n
       << " has a score of " << grade << endl;
```
#### The Problem

- The loop on the previous slide might not stop at the end of the list of students if no student has a grade of 90 or higher
	- $-$  It is a good idea to use a second flag to ensure that
		- there are still students to consider
	- $-$  The code on the following slide shows a better solution

# The Exit On Flag Solution

This code solves the problem of having no student grade at 90 or higher **int n=1;** grade = compute grade(n); while (( grade < 90) && ( n < number\_of\_students))  **{ //** same as before  **} if** (grade > 90) **//** same output as before **else**  cout << "No student has a high score.";

### Nested Loops

- The body of a loop may contain any kind of statement, including another loop
	- When loops are nested, all iterations of the inner loop are executed for each iteration of the outer loop
	- $-$  Give serious consideration to making the inner loop
		- a function call to make it easier to read your program
- Shown below are two versions of a program with nested loops

#### Nicely Nested Loops (part 1 of 3)

```
//Determines the total number of green-necked vulture eggs
//counted by all conservationists in the conservation district.
#include <iostream>
using namespace std;
void instructions();
void get one total(int& total);
//Precondition: User will enter a list of egg counts
//followed by a negative number.
//Postcondition: total is equal to the sum of all the eqq counts.
int main()
\{instructions();
    int number of reports;
    cout << "How many conservationist reports are there?";
    cin >> number_of_reports;
    int qrand_total = 0, subtotal, count;
    for (count = 1; count <= number_of_reports; count++)
    €
        cout << endl << "Enter the report of "
             << "conservationist number " << count << end];
        get one total(subtotal);
        cout << "Total egg count for conservationist"
             << " number " << count << " is "
             << subtotal << endl;
        grand\_total = grand\_total + subtotal;\mathbf{F}cout \lt endl \lt "Total egg count for all reports = "
         << grand_total << endl;
    return 0;
}
```

```
//Uses iostream:
void instructions()
€
    cout << "This program tallies conservationist reports\n"
         << "on the green-necked vulture.\n"
         << "Each conservationist's report consists of\n"
         << "a list of numbers. Each number is the count of\n"
         << "the eggs observed in one"
         << " green-necked vulture nest.\n"
         << "This program then tallies"
         << " the total number of eggs.\n";
}
//Uses iostream:
void get_one_total(int& total)
\{cout \lt\lt "Enter the number of eggs in each nest. \n"
         << "Place a negative integer"
         << " at the end of your list.\n";
    total = 0:
    int next;
    \sin \gg next;
    while (next >= 0)
    \{total = total + next;cin \gg next;}
ł
```
#### **Sample Dialogue**

```
This program tallies conservationist reports
on the green-necked vulture.
Each conservationist's report consists of
a list of numbers. Each number is the count of
the eggs observed in one green-necked vulture nest.
This program then tallies the total number of eggs.
How many conservationist reports are there? 3
Enter the report of conservationist number 1
Enter the number of eggs in each nest.
Place a negative integer at the end of your list.
1002 -1Total egg count for conservationist number 1 is 3
Enter the report of conservationist number 2
Enter the number of eggs in each nest.
Place a negative integer at the end of your list.
031 - 1Total egg count for conservationist number 2 is 4
Enter the report of conservationist number 3
Enter the number of eggs in each nest.
Place a negative integer at the end of your list.
-1Total egg count for conservationist number 3 is 0
Total egg count for all reports = 7
```
#### **Explicitly Nested Loops**

```
//Determines the total number of green-necked vulture eggs
//counted by all conservationists in the conservation district.
#include <iostream>
using namespace std:
void instructions();
int main()
\mathcal{F}instructions();
    int number of reports;
    cout << "How many conservationist reports are there?";
    cin >> number of reports;
    int grand_total = 0, subtotal, count;
    for (count = 1; count \leq number of reports; count++)
    \{cout << endl << "Enter the report of "
             << "conservationist number " << count << endl;
        cout \lt "Enter the number of eggs in each nest. \n"
             << "Place a negative integer"
             << " at the end of your list.\n";
        subtotal = 0:
        int next;
        cin \gg next;
        while (next >= 0)
        \{subtotal = subtotal + next;cin \gg next;\mathbf{R}cout << "Total egg count for conservationist"
             << " number " << count << " is "
             << subtotal << endl;
        grand\_total = grand\_total + subtotal;\mathbf{F}cout \lt endl \lt "Total egg count for all reports = "
         << grand_total << endl;
    return 0;
-}
```
<The definition of instructions is the same as in Display 7.15.>
## Debugging Loops

- Common errors involving loops include
	- $-$  **Off-by-one errors** in which the loop executes one too many or one too few times
	- $-$  **Infinite loops** usually result from a mistake in the Boolean expression that controls the loop

## Fixing Off By One Errors

- Check your comparison: should it be  $\le$  or  $\le$ =?
- $\bullet$  Check that the initialization uses the correct value
- Does the loop handle the zero iterations case?

### Fixing Infinite Loops

- Check the direction of inequalities:  $\langle$  or  $\rangle$ ?
- Test for  $\le$  or  $>$  rather than equality (= =)
	- $-$  Remember that doubles are really only approximations

#### More Loop Debugging Tips

- Be sure that the mistake is really in the loop
- **Trace** the variable to observe how the variable
	- changes
	- $-$  Tracing a variable is watching its value change during execution
		- Many systems include utilities to help with this
	- $-$  cout statements can be used to trace a value

# Debugging Example

• The following code is supposed to conclude with the variable product containing the product 

```
of the numbers 2 through 5
```

```
int next = 2, product = 1;
        while (next < 5)
    								{		
            next++;product = product * next;
a b
```
## **Tracing Variables**

• Add temporary cout statements to trace variables 

```
int next = 2, product = 1;
        while (next < 5)
    								{		
             next++;product = product * next;
                 \text{cout} \ll \text{"next} = \text{"} \ll \text{next}<< "product = " << product
                     << endl;
}
```
#### **First Fix**

- The cout statements added to the loop show us that the loop never multiplied by 2
	- $-$  Solve the problem by moving the statement next++

```
int next = 2, product = 1;<br>while (next < 5)
8
              Product = product * next;<br>next++;
              \text{cout} \ll \text{"next} = \text{"} \ll \text{next}<< "product = " << product
                         << endl;
         									 }
```
 $-$  There is still a problem!

## Second Fix

• Re-testing the loop shows us that now the loop 

never mulitplies by 5

 $-$  The fix is to use  $\leq$  instead of  $\leq$  in our comparison 

```
int next = 2, product = 1;
while (next <= 5)
{
      product = product * next;
   next++;}
```
## Loop Testing Guidelines

- Every time a program is changed, it must be retested
	- $-$  Changing one part may require a change to another
- Every loop should at least be tested using input to cause:
	- Zero iterations of the loop body
	- One iteration of the loop body
	- $-$  One less than the maximum number of iterations
	- $-$  The maximum number of iteratons

### **Starting Over**

- Sometimes it is more efficient to throw out a buggy program and start over
	- $-$  The new program will be easier to read
	- $-$  The new program is less likely to be as buggy
	- $-$  You may develop a working program faster than if you repair the bad code
		- The lessons learned in the buggy code will help you design a better program faster

#### Class Work

• Can you

– Describe how to trace a variable?

- List possible solutions to an off-by-one error?
- Determine the number of fence posts needed for a 100 meter long fence?

#### Homework

• Pick any of the Class work and write a code for it.